# **Wt - Support #2195**

# **Popup MessageBox fails in NavigationBar Widget**

09/09/2013 01:25 AM - Bud T

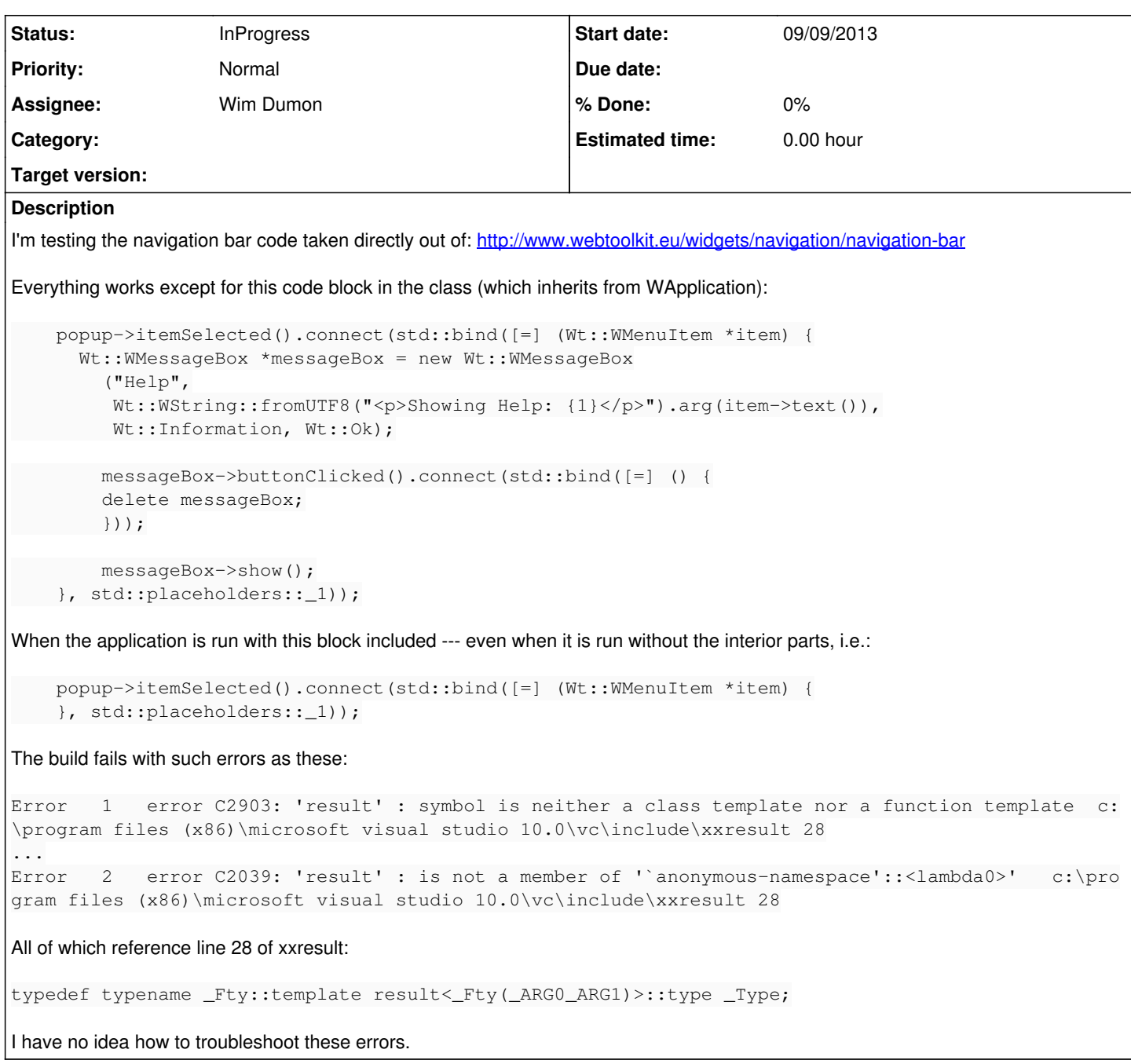

#### **History**

#### **#1 - 09/10/2013 07:17 PM - Bud T**

Any thoughts on this error? Again, I'm just using the code directly out of the NavigationBar example in Widget Gallery.

## **#2 - 09/10/2013 07:38 PM - Koen Deforche**

*- Status changed from New to InProgress*

## **#3 - 09/16/2013 10:25 PM - Koen Deforche**

*- Assignee set to Wim Dumon*

#### **#4 - 09/18/2013 02:23 PM - Wim Dumon**

Hello Bard,

Can you make me a complete file (ideally a modified hello.c) that demonstrates the problem? That would save me quite some time!

Thanks in advance,

Wim.

## **#5 - 09/21/2013 11:08 AM - Bud T**

*- File Wt\_ticket\_2195.txt added*

Wim:

This particular issue is related to the section from lines 74 to 87.

When run with that block commented out there is no error; however, click on "Help" link only displays the menu once. Second click makes it disappear and third click does nothing.

Brad

## **#6 - 09/25/2013 03:35 PM - Wim Dumon**

Hello brad,

The code you posted compiles fine on my computer, is this still a compilation problem? I use a patched boost 1.54 (for asio), and MSVS 2012 EE

BR,

Wim.

# **#7 - 02/19/2014 12:55 AM - Jeff Flesher**

If you are using Qt Creator add this to the Project file:

QMAKE\_CXXFLAGS += "-std=c++11"

CXXFLAGS="-std=c++0x"

## **Files**

Wt\_ticket\_2195.txt 4.44 KB 09/21/2013 Bud T